# Course Outline

# QoreStor Administration: Module 3 – Users, Storage Groups and Containers

#### Description:

This course teaches how to create and edit users for different functions within QoreStor, how to create Storage Groups and their limitations, how to enable encryption on a Storage Group, and how to create containers for the different access protocols.

# Training Delivery Modality:

This course is offered as self-paced web-based training with simulated lab exercises.

# Intended Audience:

QoreStor users and administrators (Customers, Partner, and Employees).

# Prerequisites:

The following prerequisites are recommended for this course or relevant knowledge/experience:

- Basic understanding of networking and storage concepts
- Intermediate knowledge of Linux
- Module 1: Product Overview
- Module 2: Installation and Implementation

## Duration:

Approximately 30-45 minutes.

## Course Objectives:

This course has the following objectives:

- Creating and editing Users
- Configuring Storage Groups
- An overview of containers

## Student Lab Experience:

For a practical lab experience during this course, students will utilize simulated lab environments. The lab exercises provided in this course include:

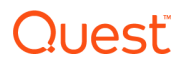

- Adding and editing users in GUI and CLI
- Creating Storage Groups
- Enabling Encryption
- Creating and editing containers in GUI and CLI

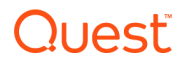